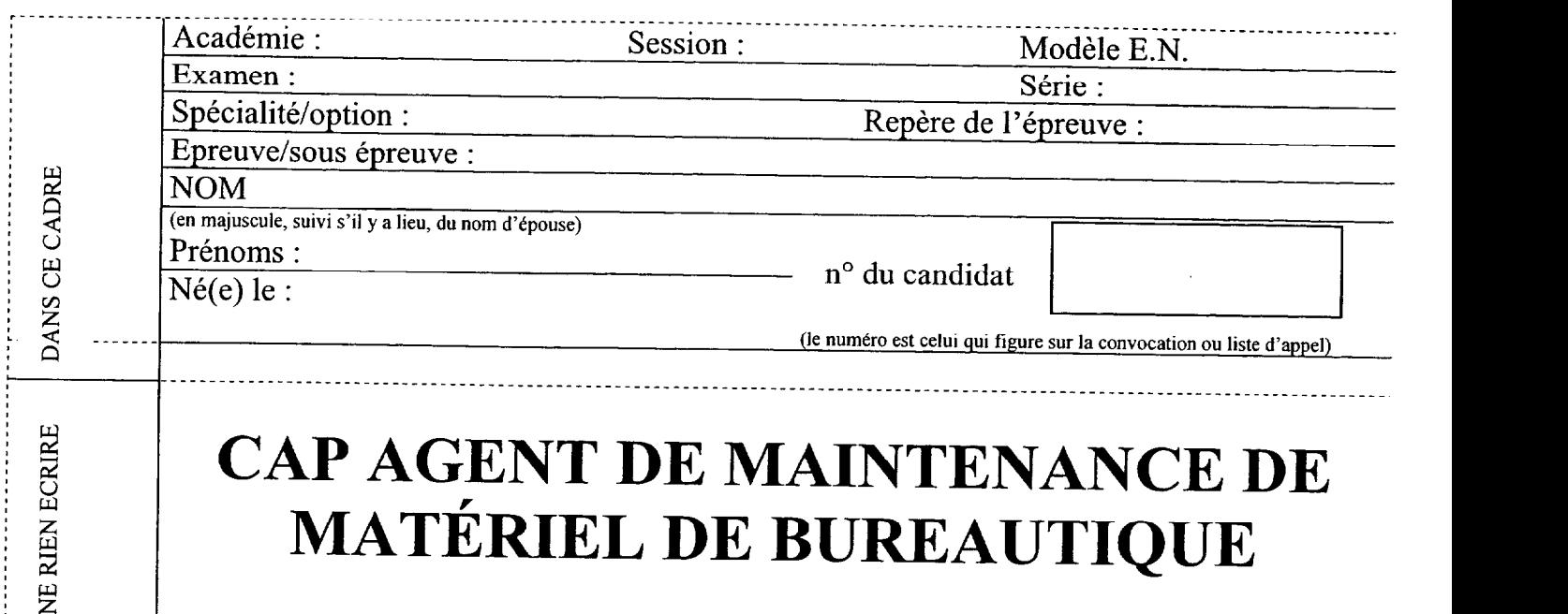

# CAP AGENT DE MAINTENANCE DE MATÉRIEL DE BUREAUTIQUE

## El COMMUNICATION TECHNIQUE (DOSSIER DE 17 PAGES)

Partie 1 : Reprographie (pages 1/5 à 5/5)

Partie 2 : Informatique (pages 1/4 à 4/4)

Partie 3 : Electronique (pages 1/3 à 3/3)

Partie 4 : Dessin (pages 1/5 à 5/5)

**\*\*\*\*\*\*\*\*\*\*\*\*\*\*\*\*\*\*\*\*\*\*** 

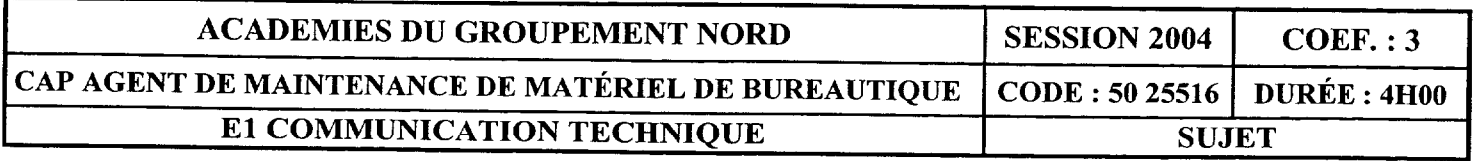

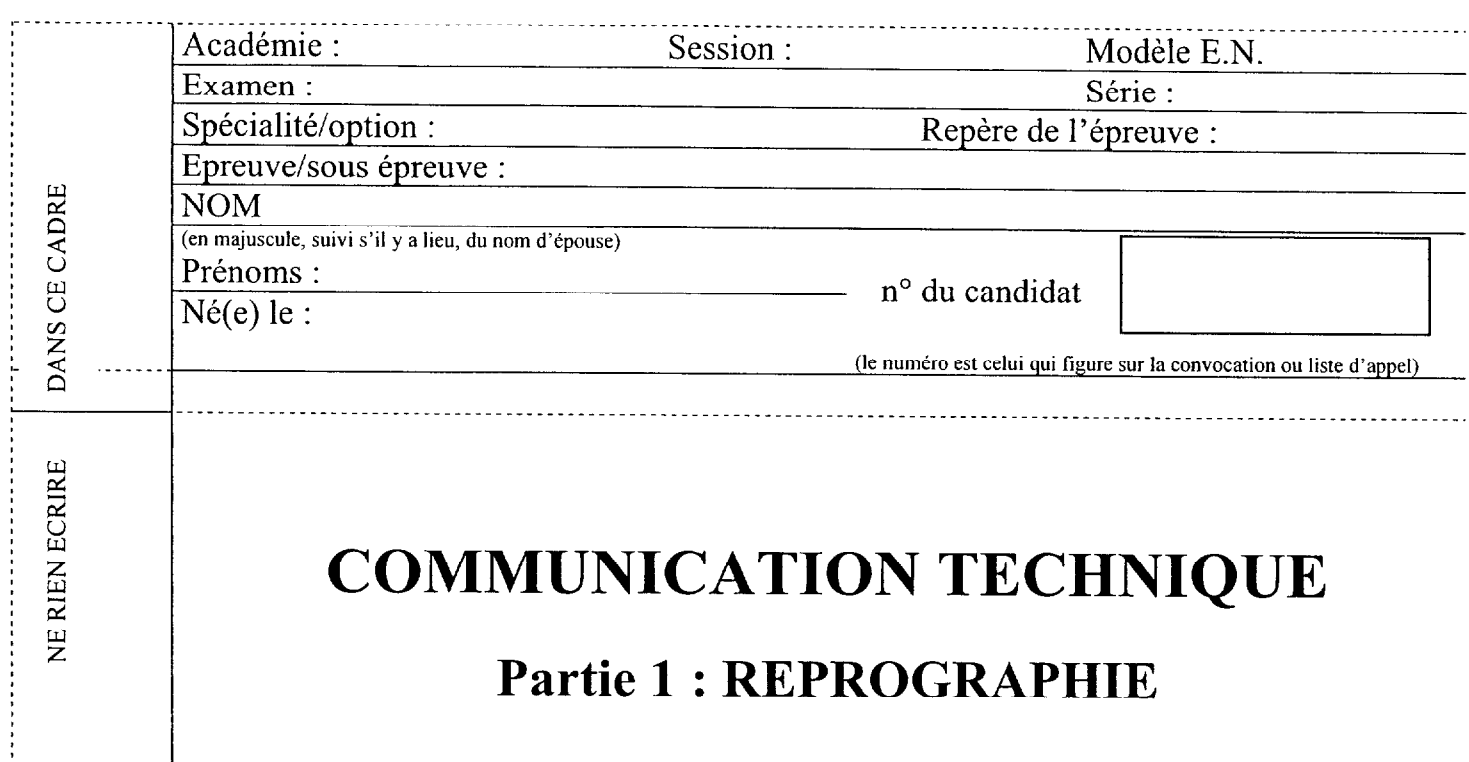

QUESTION N°1 A quel moment le copieur arrête-il la correction VD/VL  $\left\{ \right.$ 

QUESTION  $N^{\circ}$  2 Donner le nom des éléments numérotés

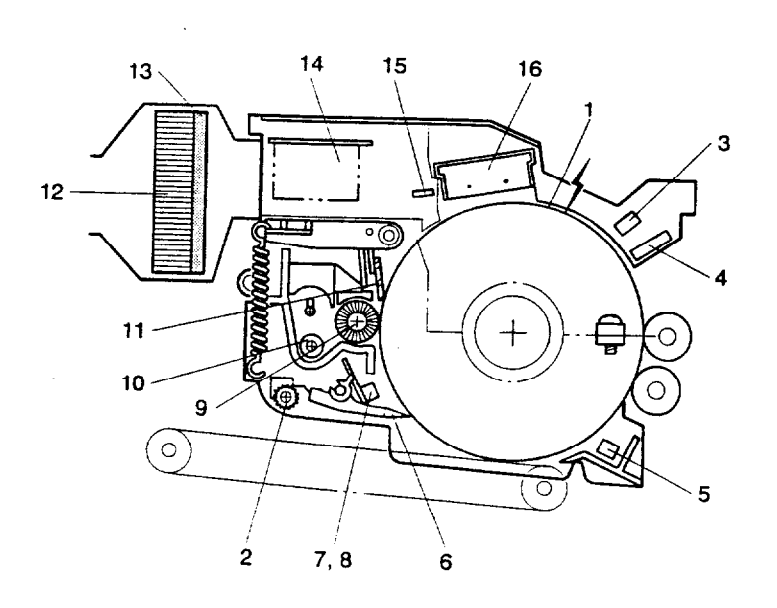

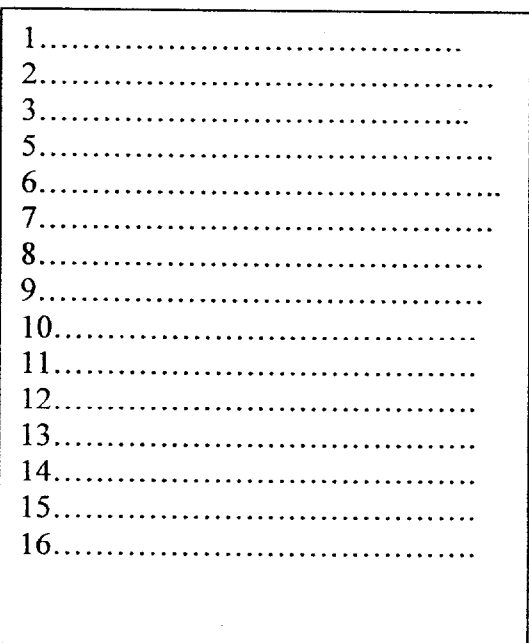

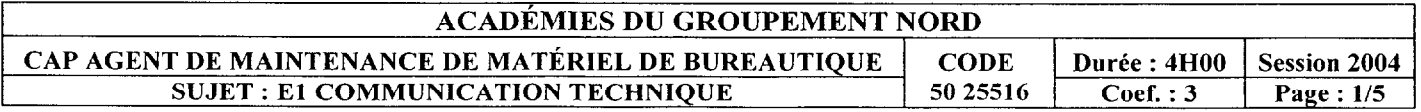

QUESTION Nº 3 Donner le nombre de dels qui compose la lampe d'effacement,

QUESTION N° 4 Quelle est la variation de la lampe d'exposition en position manuelle ID 7  $\frac{9}{7}$ 

QUESTION N° 5 En contrôle flou 2 donner le rôle du sensor ID.-

#### I CAP AGENT DE MAINTENANCE DE MATÉRIEL DE BUREAUTIQUE SUJET : E1 COMMUNICATION TECHNIQUE | Page 2/5

QUESTION  $N^{\circ}$  6 Peut-on utiliser de l'alcool pour nettoyer le tambour ?

QUESTION Nº 7

Donner la procédure pour vérifier le bon fonctionnement des sensors,

#### CAP AGENT DE MAINTENANCE DE MATÉRIEL DE BUREAUTIQUE **SUJET : E1 COMMUNICATION TECHNIQUE**

Page 3/5

QUESTION N° 8 Combien d'étapes faut-il pour monter un câble optique  $\frac{?}{'}$ 

QUESTION N° 9 Quel outil utilisateur modifie la tension de polarisation et de développement ?

QUESTION N° 10 Quels éléments protègent le fusible Fu805 ?

#### CAP AGENT DE MAINTENANCE DE MATÉRIEL DE BUREAUTIQUE SUJET : E1 COMMUNICATION TECHNIQUE | Page 4/5

#### QUESTION N° 11

Citez les normes d'installation du copieur..

QUESTION Nº12

Quel est le mode de réglage par défaut du mode d'économie d'énergie ?

#### CAP AGENT DE MAINTENANCE DE MATÉRIEL DE BUREAUTIQUE SUJET : E1 COMMUNICATION TECHNIQUE Page 5/5

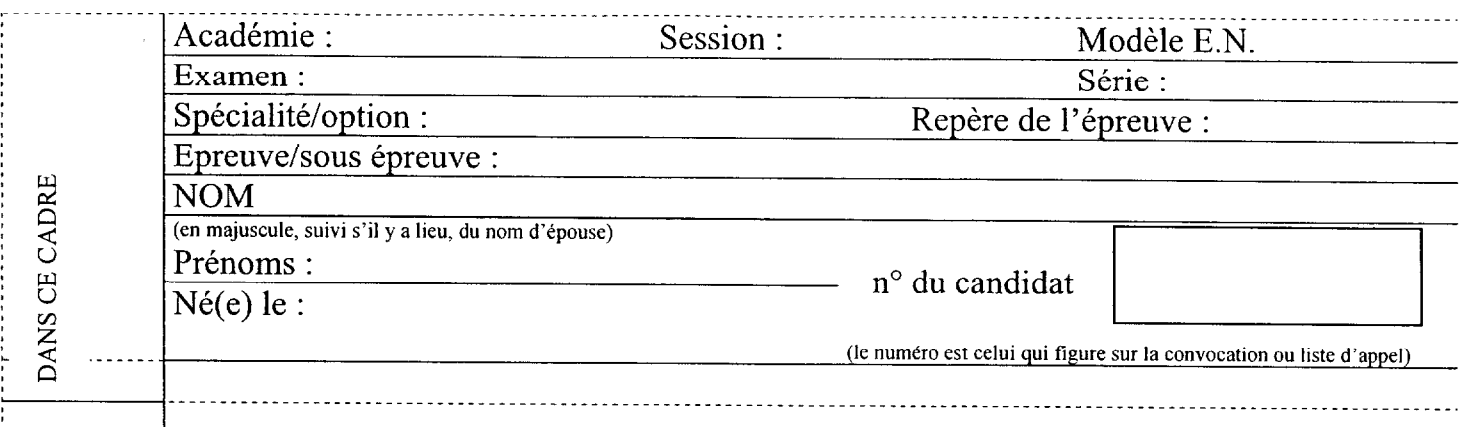

### Partie 2 : INFORMATIQUE

1") A force d'effacer et d'enregistrer des fichiers, ceux-ci deviennent très fragmentés (écrit dans des clusters très éloignés les uns des autres). Quel inconvénient majeur cela va t-il entraÎner?Qu'allez-vous faire pour y remédier?

2") FDISK est un outil de DOS et Windows 9x. A quoi sert-il ?

Associé au commutateur "/MBR" on obtient la ligne de commande : C:\>FDISK/MBR

Que veut dire MBR ?

NE RIEN ECRIRE

Que va produire cette commande ?

3") Quelle différence existe-t-il entre la commande format et la commande format /s ? Quel message apparaîtra à l'écran dans les deux cas ?

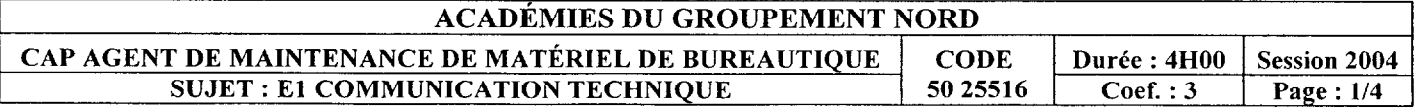

4") SOUS Windows 98 il y a deux sortes de partitions. Indiquez sur le dessin cidessous ces partitions. Qu'indiquent les lettres D, E et F

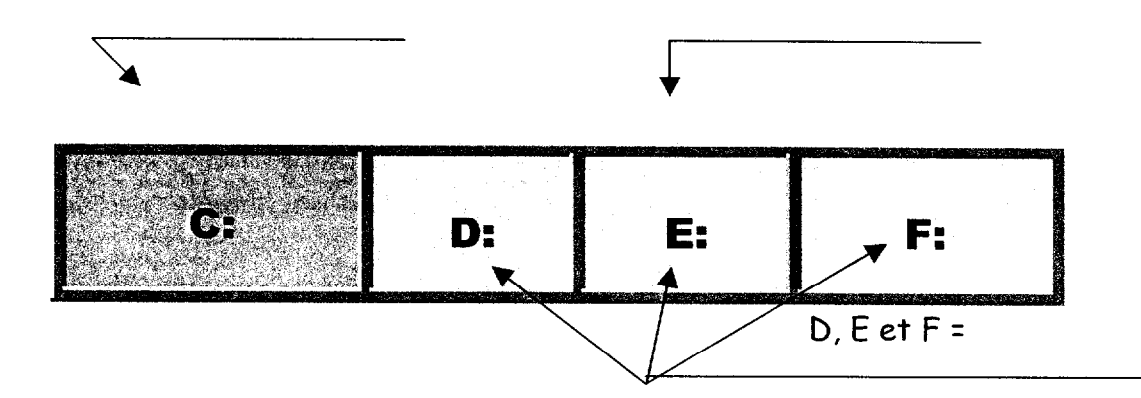

5") Complétez le tableau ci-dessous, en associant les différents systèmes de fichiers à leurs systèmes d'exploitation. (quatre réponses au minimum)

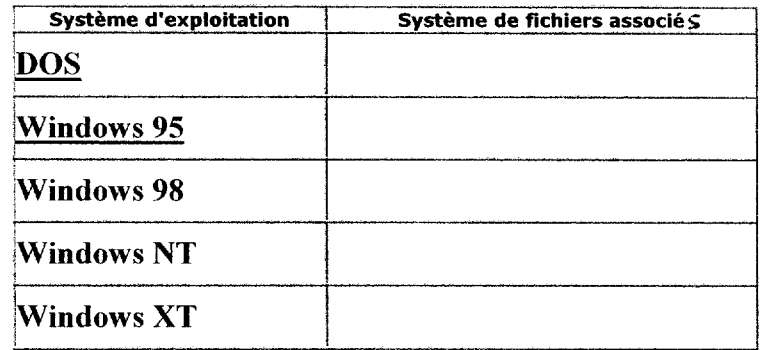

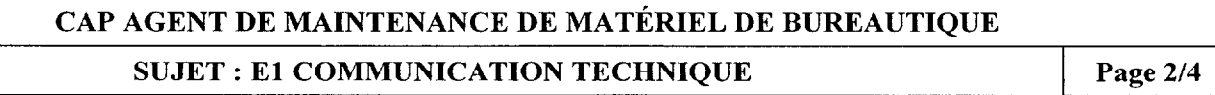

6") Un graveur de CD a les caractéristiques suivantes : USB2.0 52/24/52X A quoi correspondent ces caractéristiques ?

7") Vous décidez de créer une disquette système avec prise en charge du clavier en français, pour effectuer les dépannages courants et préparer un disque dur. Quels principaux fichiers ou programmes contiendra cette disquette ?

8") Vous disposez de deux imprimantes de type parallèle sur le même ordinateur (Pentium IV).Comment pouvez-vous les connecter ? Citez trois connexions possibles ?

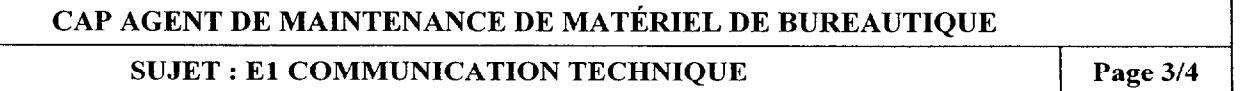

9°) Indiquer le nom des connecteurs repérés ci-dessous :

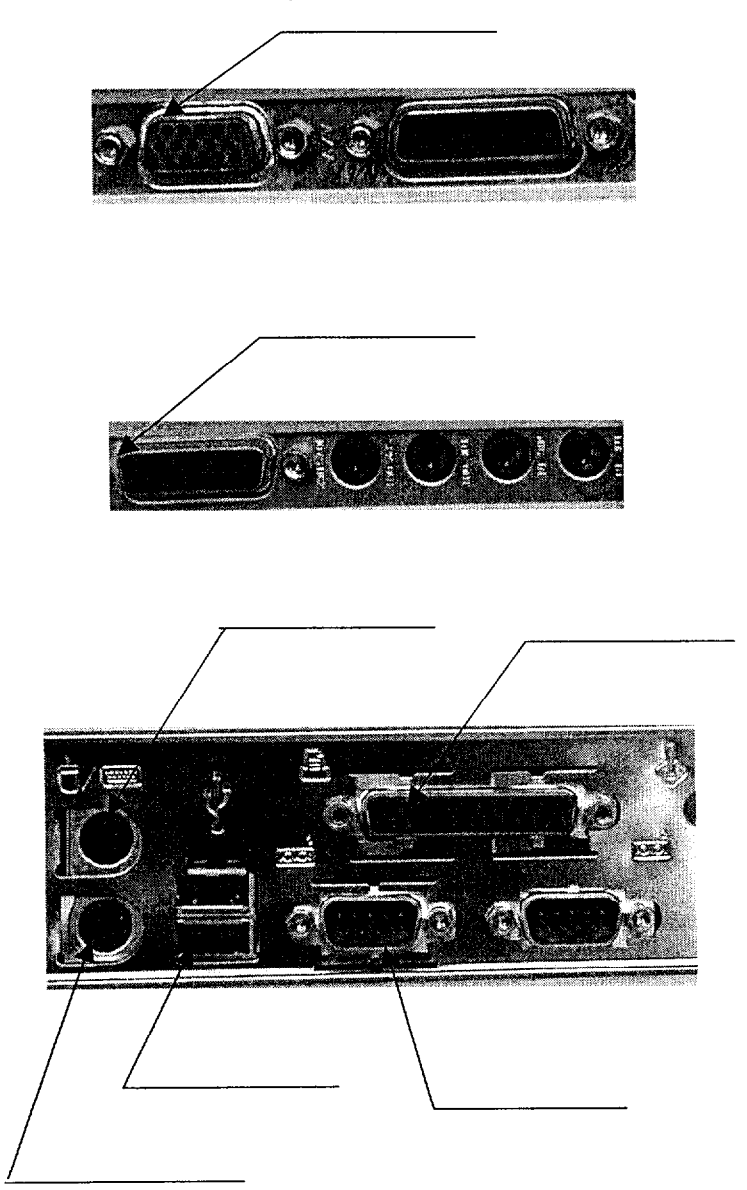

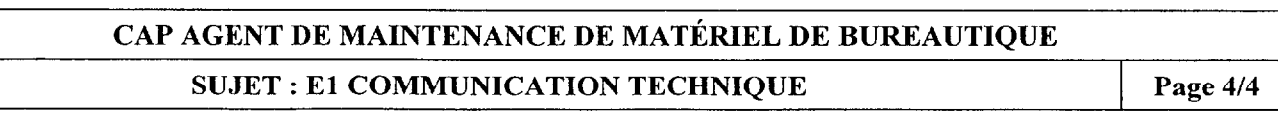